## Fichier:Monter une Communaut Locale Low-tech Lab Charter Signature EN .pdf

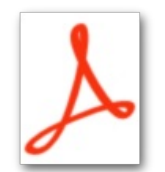

[Monter\\_une\\_Communaut\\_Locale\\_Low-tech\\_Lab\\_Charter\\_Signature\\_EN\\_.pdf](https://wiki.lowtechlab.org/images/a/ad/Monter_une_Communaut_Locale_Low-tech_Lab_Charter_Signature_EN_.pdf) (Taille du fichier : 77 Kio, type MIME : application/pdf) Monter\_une\_Communaut\_\_Locale\_Low-tech\_Lab\_Charter\_Signature\_EN\_

## Historique du fichier

Cliquer sur une date et heure pour voir le fichier tel qu'il était à ce moment-là.

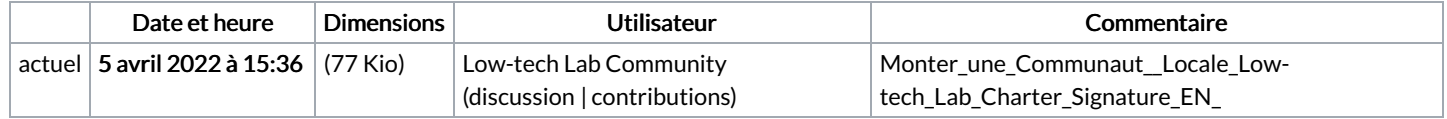

Vous ne pouvez pas remplacer ce fichier.

## Utilisation du fichier

Les 5 pages suivantes utilisent ce fichier :

Monter une [Communauté](https://wiki.lowtechlab.org/wiki/Monter_une_Communaut%25C3%25A9_Locale) Locale Monter une [Communauté](https://wiki.lowtechlab.org/wiki/Monter_une_Communaut%25C3%25A9_Locale/de) Locale/de Monter une [Communauté](https://wiki.lowtechlab.org/wiki/Monter_une_Communaut%25C3%25A9_Locale/en-gb) Locale/en-gb Monter une [Communauté](https://wiki.lowtechlab.org/wiki/Monter_une_Communaut%25C3%25A9_Locale/es) Locale/es Monter une [Communauté](https://wiki.lowtechlab.org/wiki/Monter_une_Communaut%25C3%25A9_Locale/fr) Locale/fr